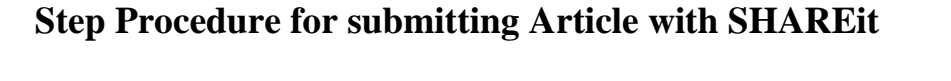

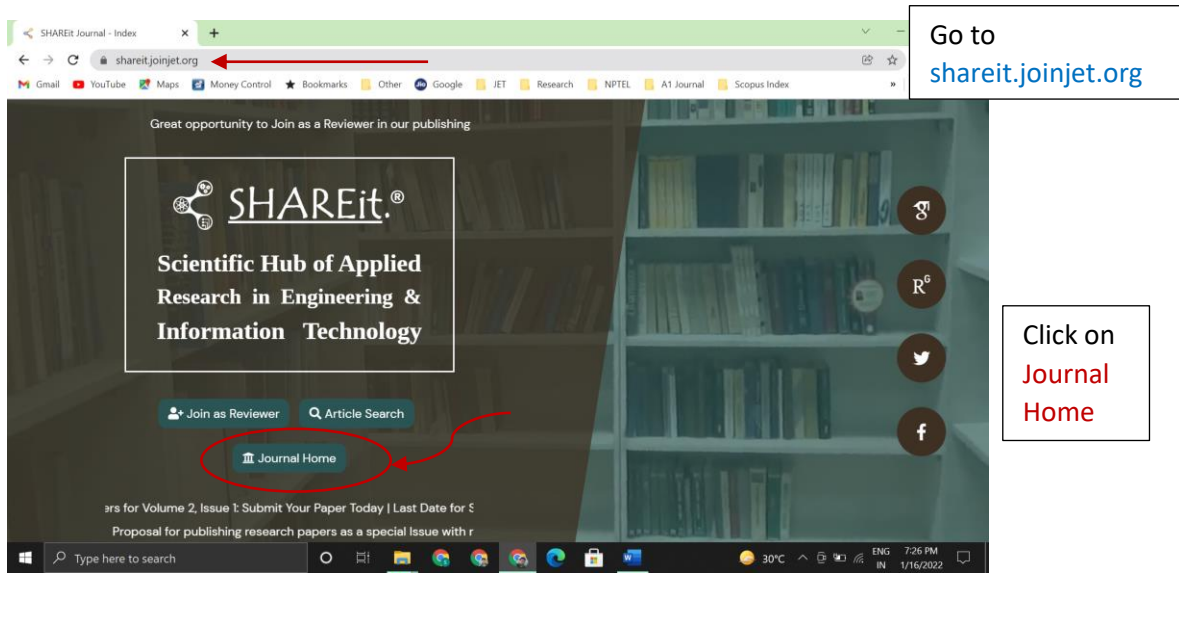

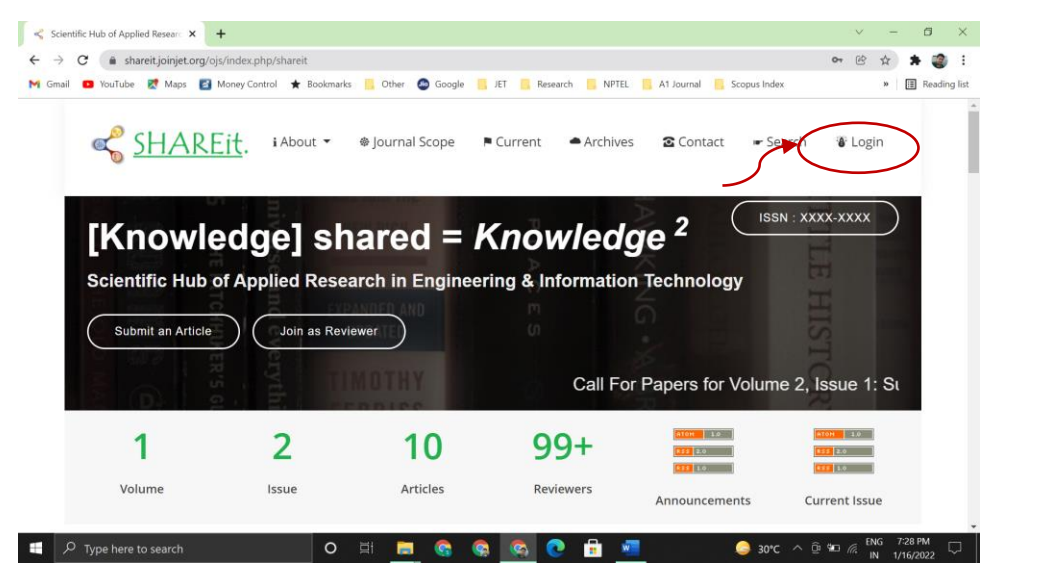

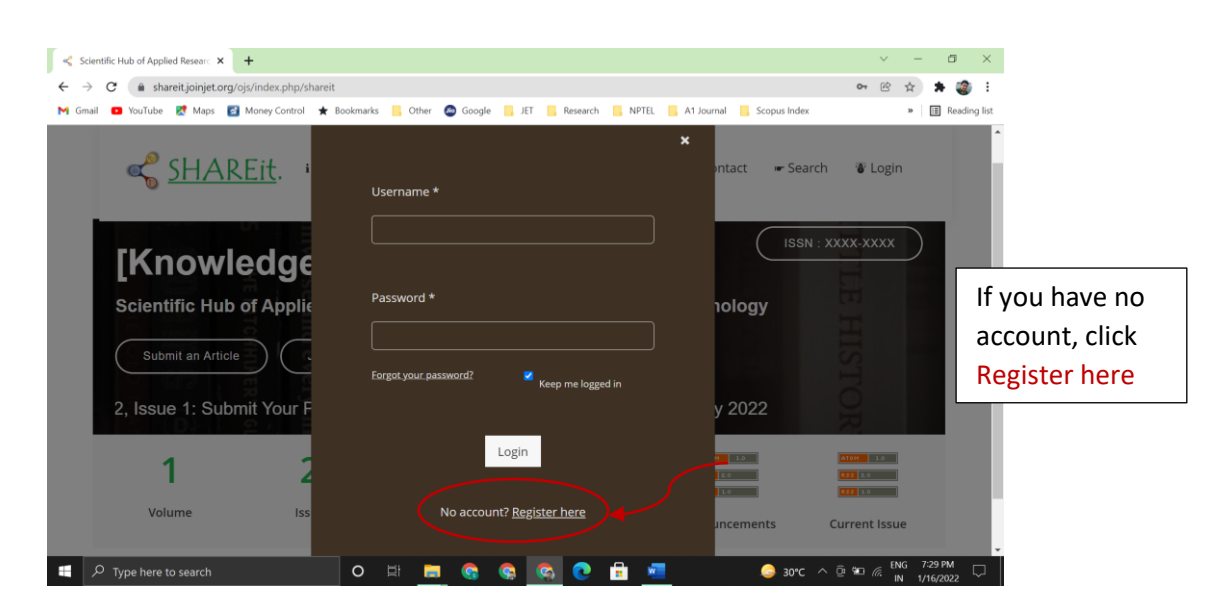

## **Step Procedure for submitting Article with SHAREit**

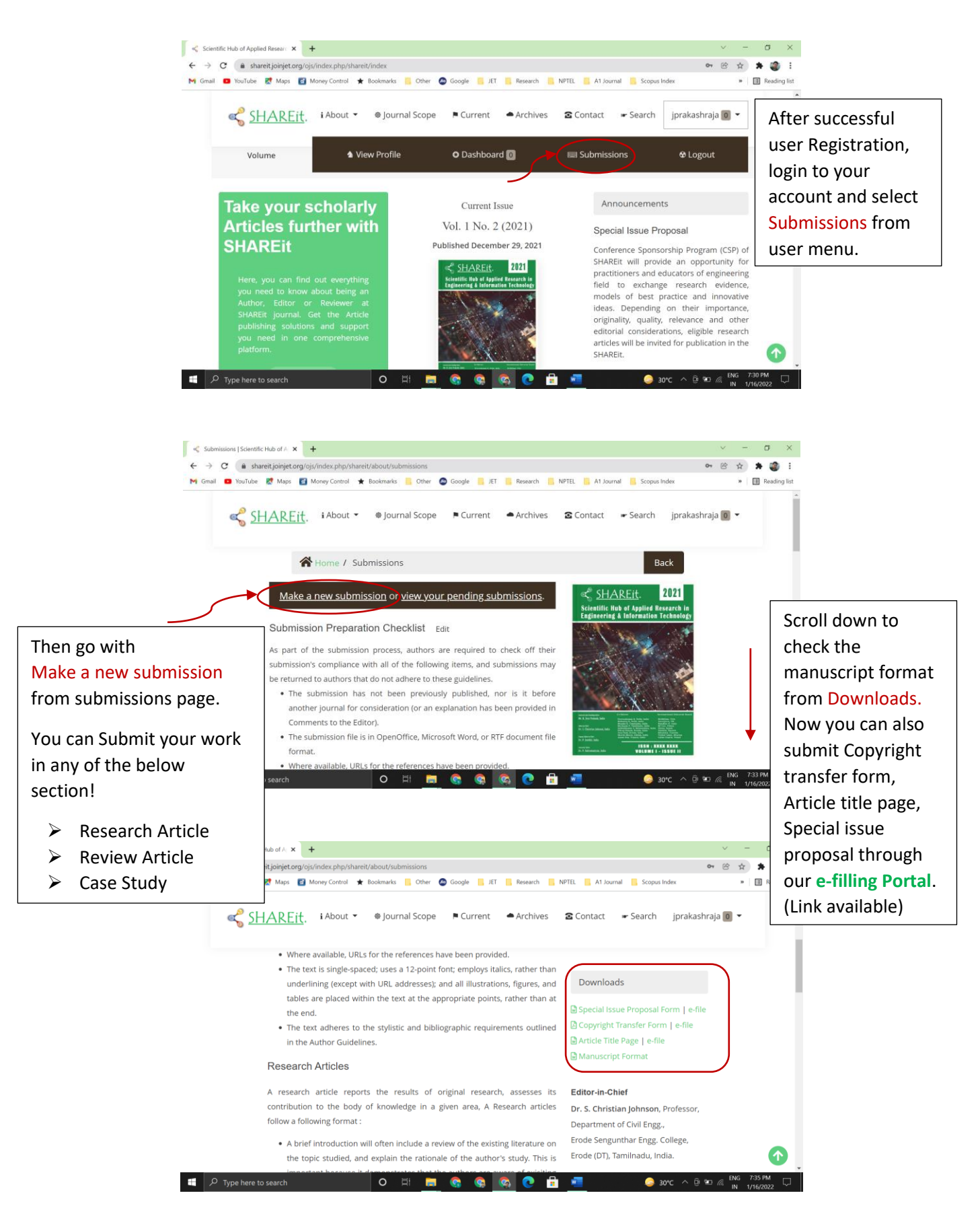

## **Step Procedure for submitting Article with SHAREit**

![](_page_2_Picture_1.jpeg)

![](_page_2_Picture_2.jpeg)

## **Step Procedure for submitting Article with SHAREit**

![](_page_3_Picture_1.jpeg)